## Linguagem de Programação C++

## Exercício:

Expanda a classe Pacote desenvolvida no exercício do slide 389 sobrecarregando o operador de extração de fluxo para inicializar um objeto da classe, também sobrecarregue o operador de inserção de fluxo para imprimir o endereço do remetente e o endereço do destinatário, considerando o padrão utilizado pelos correios.

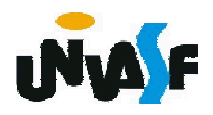